**AutoCAD Crack Full Version For Windows [Latest]**

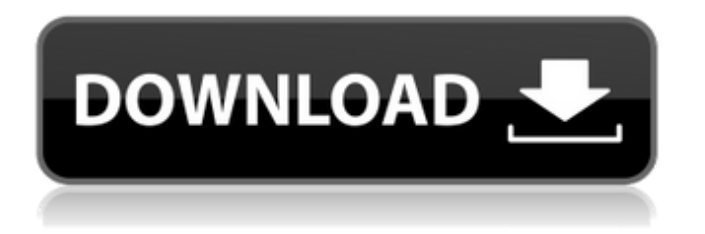

History Introduction As one of the first CAD programs available to the general public, AutoCAD Crack For Windows was initially created by a small group of young engineers at a small software development firm called Micrografx. After Micrografx went out of business, Autodesk bought the intellectual property of the Micrografx software and developed it into AutoCAD, now one of the most widely used CAD programs in the world. The program has been continually updated and improved ever since,

# with all of the features that users desire and expectations have gradually changed. The software is commonly used for drafting and drawing, and for creating blueprints for construction of buildings, roads, bridges, buildings and other objects. AutoCAD is also used to create technical drawings for industrial and architectural uses, including logos, signs, CADAM, and training. AutoCAD has become so widespread that many of the world's largest companies and their subsidiaries (such as Boeing, FedEx, and Sears) use AutoCAD

software in one form or another.

# AutoCAD has also become so popular that it has been ported to a wide range of computers from low-power mobile devices such as smart phones and tablets to highpower industrial computers. Development of AutoCAD While Autodesk initially marketed AutoCAD as a desktop application, as development continued, the developers realized that if they were going to make AutoCAD a truly universal CAD program, the program would have to be able to be used as a mobile app. Therefore, at version 2.5, AutoCAD was the first CAD program to have an application

## programming interface (API) for mobile devices. In 2009, AutoCAD became available for Windows RT, the first generation of tablets running on the Windows 8 operating system. AutoCAD has since been ported to a variety of tablet and mobile operating systems such as iOS, Android, and Windows Phone. In 2011, AutoCAD became available for Windows 8.1. While many of the functions and features of the Windows 8.1 operating system were not included, the software now has touch capability and the ability to work on both desktop and mobile computers. The

newest version of AutoCAD, AutoCAD LT, was released in 2013. This version is designed to work with the cloud, and is intended to be used for small-tomedium-sized business (SMB) professionals who don't need the level of functionality

**AutoCAD Crack Free License Key**

ObjectARX is a library based on the XDR protocol for automating AutoCAD functionality and data exchange KiCAD is an open source, cross platform C++ toolkit for creating PCBs, it includes a full suite of libraries and utilities. Other CAD systems

# Similar computer software applications include: Autocad LT Autocad I Autocad for Mac Autocad 2009 AutoCAD CAD.NET Archicad Cadsoft ChipCAD CirqCAD DAC Studio KiCad Mace PTC Creo RepRap Simplify 3D T-CAD VACAD History AutoCAD was originally developed in the late 1970s at Prime Inc. as a drafting and data capture tool for production environment. Prime was purchased in 1982 by a larger corporation that formed Autodesk. In 1981, the latter company produced version 1.0, and it was released for public use in 1982. In 1992, Autodesk added

### support for 2D and 3D design. The AutoCAD 2D release included an improved user interface, data structures, and command and command line option syntax. The AutoCAD 3D release included a new command set for editing, viewing, and annotating 3D objects. AutoCAD 3D also included a design tool, which let the user create a drawing by starting with a model and then moving it into a position of reference. The original release of AutoCAD 1992, 2D and 3D versions combined made up the original "AutoCAD". After 1992,

Autodesk released a version of

AutoCAD separately for 2D and 3D users, with separate releases for 2D and 3D users (e.g., AutoCAD 2000 for 2D and AutoCAD 2000 3D for 3D). The first Autodesk logo was designed by Steve Brodner and Robert Freitas of the graphic design firm Brodner Freitas. The new corporate identity and logo launched with the AutoCAD 2000 release, and they continue to be a part of the company's visual branding. AutoCAD 2000 (released in 1992) introduced a number of new features such as Drafting Coordinate System, a data export format called DXF,

# Annotation Points, Boolean Operations, support for Raster graphics, a new drawing environment called ca3bfb1094

#### **AutoCAD**

Open the Autocad BIM 360 environment. Then, click Tools > Registration. Select and then click your product key. And then, click Key Generator. Select your Autocad project and then, click Generate. Your project now has the Autodesk BIM 360 project and the key. You need to download the project file before you can open it. Download the project file from this link. Once you have downloaded the project file, click on Import as a project or click Import as an active project and then click Import from a BIM 360

# project file or click Import from a.RTF file and then browse for the folder. Select the file and then click Open. Then click OK. Then, click Finish. This will import the Autocad project file into the main project. Click on View > Navigate. Select the project folder and then click Open. This will take you to your project. Click on Views > Header and Footer. Check the Enable header and footer. Under Setting > Fit and Position, select the Fit To Width option. This will make the header and footer stretch over the pages. And then, click OK. This is the first step to take a header and footer off your

# pages. Under Settings > Customization, uncheck any sections you don't want. Click on Sections > Header and Footer. Click on +. This will create a new section. Click on the red line and then, click Header. Click OK. Click on Section > Category. Click on the plus sign. Click on the red line and then, click Footer. Click OK. Click on Settings > Accessibility. Set the header level to 1. Set the footer level to 0. Set the page number to 1. Check the Spacing Between Pages. Click on Section > Text. Click on the plus sign. This will create a new text box. Click on the text box. Click Edit >

Accessibility > Display. Uncheck the text box option in the display section. Click on Settings > Layout  $>$  Fit. Select Fit to page. Click on Units > Inches. Set the unit of measurement to inches. Click on Settings > Layout > Fit. Un

**What's New in the AutoCAD?**

Assist with your markup import and create a markup type for each reference style. (video: 1:23 min.) Professional Editable Drawing: Bring in annotations and freehand drawings directly to your drawings (video: 1:01 min.) Develop into layered drawings,

# add annotation, and support extensive content. (video: 2:41 min.) Improve your designs by viewing and editing annotation, text, and geometry (video: 2:23 min.) Rapidly find annotation in your drawing. (video: 1:09 min.) AutoCAD commands to help you stay organized in drawings. (video: 1:31 min.) Multi-frame and multi-layer for comprehensive views. (video: 2:44 min.) Work with Customized paper sizes. (video: 1:11 min.) Improve your drafting process with CAD designs on screen (video: 2:01 min.) Customizable controls for drawing, editing, measuring, and

# palettes. (video: 1:52 min.) Integrated, user-friendly design environment with a guided approach for creating accurate workflows. (video: 1:10 min.) Hands-on training: Create your own drawing on your computer, without CAD. Then collaborate with a partner to finalize the drawing. (video: 2:03 min.) Edit, change, or relocate any objects or components in your drawings without touching the design canvas. (video: 2:14 min.) Understand the difference between various drawing tools, including text, labeling, and hatch. (video: 2:27 min.) Design

## and customize your own command bar to give you advanced drawing control. (video: 2:13 min.) Efficiently use the Zoom tool to view and edit your drawings in detail. (video: 2:20 min.) Better understanding of layers with the use of multiple transparency. (video: 2:05 min.) Installing: Using a 32-bit or 64-bit Windows 7, Windows 8.1, Windows 10. (video: 2:01 min.) Use Microsoft Office 2016 and AutoCAD 2016 to open, view, and edit your designs. Using AutoCAD 2019, design and edit your drawings. System Requirements: 2 GHz or faster (for a 64-bit

# version) 1 GB RAM (for